EE787 Autumn 2019 Jong-Han Kim

### **Boolean Classification**

Jong-Han Kim

EE787 Machine learning Kyung Hee University

## Boolean classification

#### **Boolean classification**

- supervised learning is called boolean classification when raw output variable
   v is a categorical that can take two possible values
- ▶ we denote these −1 and 1, and they often correspond to {FALSE, TRUE} or {NEGATIVE, POSITIVE}
- lacktriangle for a data record  $u^i, v^i$ , the value  $v^i \in \{-1, 1\}$  is called the *class* or *label*
- lacktriangleright a boolean classifier predicts label  $\hat{v}$  given raw input u

#### Classification

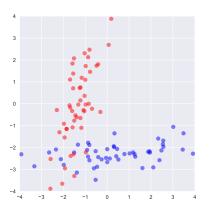

- ightharpoonup here  $u \in \mathbf{R}^2$
- lacktriangleright red points have  $v^i=-1$ , blue points have  $v^i=1$
- $lackbox{ we'd like a predictor that maps any }u\in\mathbf{R}^2$  into prediction  $\hat{v}\in\{-1,1\}$

4

#### **Example: Nearest neighbor classsifier**

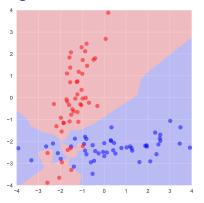

- lacksquare given u, let  $k = \operatorname{argmin}_k ||u u^k||$ , then predict  $\hat{v} = v^k$
- ightharpoonup red region is the set of u for which prediction is -1
- lackbox blue region is the set of u for which prediction is 1
- > zero training error (all points classified correctly), but perhaps overfit

### Example: Least squares classifier

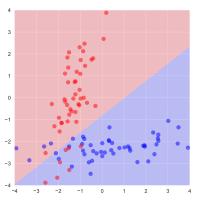

- lacktriangleright embed x=(1,u) and y=v, apply least squares regression
- $lackbox{ gives } \hat{y} = heta_1 + heta_2 u_1 + heta_3 u_2$
- $lackbox{predict using } \hat{v} = \operatorname{sign}(\hat{y})$
- ▶ 11% of points misclassified at training

## Confusion matrix

#### The two types of errors

- ightharpoonup measure performance of a specific predictor on a set of n data records
- lacktriangle each data point i has  $v^i \in \{-1, 1\}$
- lacktriangle and corresponding prediction  $\hat{v}^i=g(v^i)\in\{-1,1\}$
- $lackbox{ }$  only four possible values for the data pair  $\hat{v}^i$ ,  $v^i$ :
  - ightharpoonup true positive if  $\hat{v}^i = 1$  and  $v^i = 1$
  - ▶ true negative if  $\hat{v}^i = -1$  and  $v^i = -1$
  - false negative or type II error if  $\hat{v}^i = -1$  and  $v^i = 1$
  - ▶ false positive or type I error if  $\hat{v}^i = 1$  and  $v^i = -1$

#### **Confusion matrix**

▶ for a predictor and a data set define the *confusion matrix* 

$$C = \left[ \begin{array}{ccc} \# \text{ true negatives} & \# \text{ false negatives} \\ \# \text{ false positives} & \# \text{ true positives} \end{array} \right] = \left[ \begin{array}{ccc} C_{\mathsf{tn}} & C_{\mathsf{fn}} \\ C_{\mathsf{fp}} & C_{\mathsf{tp}} \end{array} \right]$$

(warning: some people use the transpose of C)

- $ightharpoonup C_{\sf tn} + C_{\sf fn} + C_{\sf fp} + C_{\sf tp} = n$  (total number of examples)
- $ightharpoonup N_{n} = C_{tn} + C_{fp}$  is number of negative examples
- $ightharpoonup N_p = C_{fn} + C_{tp}$  is number of positive examples
- diagonal entries give numbers of correct predictions
- off-diagonal entries give numbers of incorrect predictions of the two types

#### Some boolean classification measures

$$lacktriangleright$$
 confusion matrix  $\left[ egin{array}{cc} C_{\mathsf{tn}} & C_{\mathsf{fn}} \\ C_{\mathsf{fp}} & C_{\mathsf{tp}} \end{array} \right]$ 

- ▶ the basic error measures:
  - ▶ false positive rate is  $C_{fp}/n$
  - false negative rate is  $C_{fn}/n$
  - error rate is  $(C_{\mathsf{fn}} + C_{\mathsf{fp}})/n$
- error measures some people use:
  - ightharpoonup true positive rate or sensitivity or recall is  $C_{\sf tp}/N_{\sf p}$
  - ▶ false alarm rate is  $C_{fp}/N_n$
  - ightharpoonup specificity or true negative rate is  $C_{
    m tn}/N_{
    m n}$
  - precision is  $C_{\sf tp}/(C_{\sf tp}+C_{\sf fp})$

#### Neyman-Pearson error

- $lackbox{Neyman-Pearson error}$  over a data set is  $\kappa C_{\mathsf{fn}}/n + C_{\mathsf{fp}}/n$
- ▶ a scalarization of our two objectives, false positive and false negative rates
- $\triangleright$   $\kappa$  is how much more false negatives irritate us than false positives
- when  $\kappa = 1$ , the Neyman-Pearson error is the *error rate*

we'll use the Neyman-Pearson error as our scalarized measure

## **ERM**

## **Embedding**

- lacktriangle we embed raw input and output records as  $x=\phi(u)$  and  $y=\psi(v)$
- $ightharpoonup \phi$  is the feature map
- lacksquare  $\psi$  is the identity map,  $\psi(v)=v$
- un-embed by  $\hat{v} = \text{sign}(\hat{y})$
- $lackbox{ equivalent to } \hat{v} = \mathop{
  m argmin}_{v \in \{-1,1\}} |\hat{y} \psi(v)|$
- lacktriangleright i.e., choose the nearest boolean value to the (real) prediction  $\hat{y}$

#### **ERM**

 $\blacktriangleright$  given loss function  $\ell(\hat{y}, y)$ , empirical risk on a data set is

$$\mathcal{L} = rac{1}{n} \sum_{i=1}^n \ell(\hat{y}^i, y^i)$$

▶ for linear model  $\hat{y} = \theta^{\mathsf{T}} x$ , with  $\theta \in \mathbf{R}^d$ ,

$$\mathcal{L}( heta) = rac{1}{n} \sum_{i=1}^n \ell( heta^{ extsf{T}} x^i, y^i)$$

- ▶ ERM: choose  $\theta$  to minimize  $\mathcal{L}(\theta)$
- lacktriangledown regularized ERM: choose heta to minimize  $\mathcal{L}( heta) + \lambda r( heta)$ , with  $\lambda > 0$

#### Loss functions for boolean classification

- $\blacktriangleright$  to apply ERM, we need a loss function on embedded variables  $\ell(\hat{y}, y)$
- $\triangleright$  y can only take values -1 or 1
- lackbox but  $\hat{y} = \theta^{\mathsf{T}} x \in \mathbf{R}$  can be any real number
- ▶ to specify  $\ell$ , we only need to give two functions (of a scalar  $\hat{y}$ ):
  - ▶  $\ell(\hat{y}, -1)$  is how much  $\hat{y}$  irritates us when y = -1
  - $igr less \ell(\hat{y},1)$  is how much  $\hat{y}$  irritates us when y=1
- we can take  $\ell(\hat{y}, 1) = \kappa \ell(-\hat{y}, -1)$ , to reflect that false negatives irritate us a factor  $\kappa$  more than false positives

### **Neyman-Pearson loss**

### ▶ Neyman-Pearson loss is

$$\blacktriangleright \ \ell^{\mathsf{NP}}(\hat{y},-1) = \begin{cases} 1 & \hat{y} \geq 0 \\ 0 & \hat{y} < 0 \end{cases}$$

$$\blacktriangleright \ \ell^{\mathsf{NP}}(\hat{y},1) = \kappa \ell^{\mathsf{NP}}(\hat{y},-1) = \begin{cases} \kappa & \hat{y} < 0 \\ 0 & \hat{y} \geq 0 \end{cases}$$

ightharpoonup empirical Neyman-Pearson risk  $\mathcal{L}^{\mathsf{NP}}$  is the Neyman-Pearson error

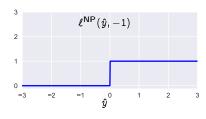

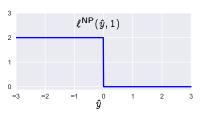

#### The problem with Neyman-Pearson loss

- ▶ empirical Neyman-Pearson risk  $\mathcal{L}^{\text{NP}}(\theta)$  is not differentiable, or even continuous (and certainly not convex)
- lacktriangle worse, its gradient  $abla \mathcal{L}^{\mathrm{NP}}( heta)$  is either zero or undefined
- so an optimizer does not know how to improve the predictor

## Idea of proxy loss

- we get better results using a proxy loss that
  - ▶ approximates, or at least captures the flavor of, the Neyman-Pearson loss
  - ▶ is more easily optimized (e.g., is convex or has nonzero derivative)

- we want a proxy loss function
  - lacktriangle with  $\ell(\hat{y},-1)$  small when  $\hat{y}<0$ , and larger when  $\hat{y}>0$
  - $lackbox{ with } \ell(\hat{y},+1)$  small when  $\hat{y}>0$ , and larger when  $\hat{y}<0$
  - which has other nice characteristics, e.g., differentiable or convex

## Sigmoid loss

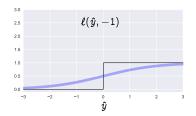

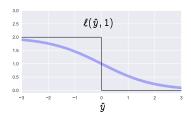

$$\blacktriangleright \ \ell(\hat{y},-1) = \frac{1}{1+e^{-\hat{y}}}, \quad \ell(\hat{y},1) = \kappa \ell(-\hat{y},-1) = \frac{\kappa}{1+e^{\hat{y}}}$$

- ▶ differentiable approximation of Neyman-Pearson loss
- but not convex

## **Logistic loss**

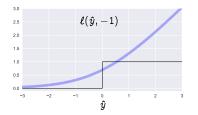

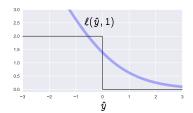

- $\blacktriangleright \ \ell(\hat{y}, -1) = \log(1 + e^{\hat{y}}), \quad \ell(\hat{y}, 1) = \kappa \ell(-\hat{y}, -1) = \kappa \log(1 + e^{-\hat{y}})$
- ▶ differentiable and convex approximation of Neyman-Pearson loss

## Hinge loss

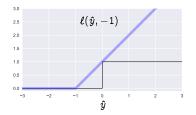

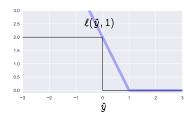

$$ullet \ \ell(\hat{y},-1) = (1+\hat{y})_+, \quad \ell(\hat{y},1) = \kappa \ell(-\hat{y},-1) = \kappa (1-\hat{y})_+$$

▶ nondifferentiable but convex approximation of Neyman-Pearson loss

## **Square loss**

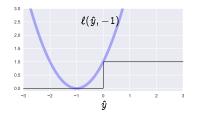

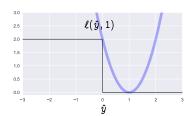

- $ullet \ \ell(\hat{y},-1) = (1+\hat{y})^2, \quad \ell(\hat{y},1) = \kappa \ell(-\hat{y},-1) = \kappa (1-\hat{y})^2$
- ▶ ERM is least squares problem

### **Hubristic loss**

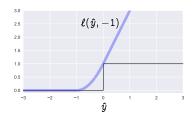

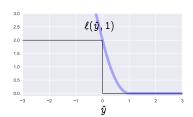

▶ define the *hubristic loss* (huber + logistic) as

$$\ell(\hat{y},-1) = egin{cases} 0 & \hat{y} < -1 \ (\hat{y}+1)^2 & -1 \leq \hat{y} \leq 0 \ 1+2\hat{y} & \hat{y} > 0 \end{cases}$$

 $\qquad \qquad \boldsymbol{\ell}(\hat{y},1) = \kappa \boldsymbol{\ell}(-\hat{y},-1)$ 

## Boolean classifiers

#### Least squares classifier

use empirical risk with square loss

$$\mathcal{L}( heta) = rac{1}{n} \left( \sum_{i: y^i = -1} (1 + \hat{y}^i)^2 \ + \ \kappa \sum_{i: y^i = 1} (1 - \hat{y}^i)^2 
ight)$$

and your choice of regularizer

- with sum squares regularizer, this is least squares classifier
- lacktriangle we can minimize  $\mathcal{L}( heta) + \lambda r( heta)$  using, e.g., QR factorization

#### Logistic regression

use empirical risk with logistic loss

$$\mathcal{L}( heta) = rac{1}{n} \left( \sum_{i:y^i = -1} \log(1 + e^{\hat{y}^i}) \ + \ \kappa \sum_{i:y^i = 1} \log(1 + e^{-\hat{y}^i}) 
ight)$$

and your choice of regularizer

- lacktriangle can minimize  $\mathcal{L}( heta) + \lambda r( heta)$  using prox-gradient method
- ightharpoonup we will find an actual minimizer if r is convex

## Support vector machine

(usually abbreviated as **SVM**)

use empirical risk with hinge loss

$$\mathcal{L}( heta) = rac{1}{n} \left( \sum_{i:y^i = -1} (1 + \hat{y}^i)_+ \ + \ \kappa \sum_{i:y^i = 1} (1 - \hat{y}^i)_+ 
ight)$$

and sum squares regularizer

- $\blacktriangleright \mathcal{L}(\theta) + \lambda r(\theta)$  is convex
- ▶ it can be minimized by various methods (but not prox-gradient)

## Support vector machine

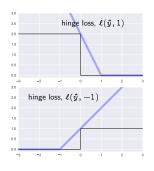

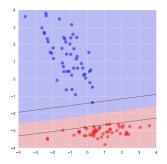

- ▶ decision boundary is  $\theta^T x = 0$
- lacktriangle black lines show points where  $heta^\mathsf{T} x = \pm 1$
- what is the training risk here?

# ROC

### Receiver operating characteristic

(always abbreviated as ROC, comes from WWII)

- explore trade-off of false negative versus false positive rates
- lacktriangleright create classifier for many values of  $\kappa$
- lacktriangle for each choice of  $\kappa$ , select hyper-parameter  $\lambda$  via validation on test set with Neyman-Pearson risk
- plot the test (and maybe train) false negative and false positive rates against each other
- ▶ called *receiver operating characteristic* (ROC) (when viewed upside down)

## **Example**

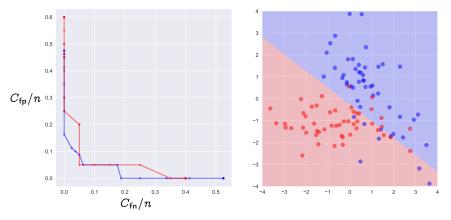

- square loss, sum squares regularizer
- ▶ left hand plot shows training errors in blue, test errors in red
- lacktriangledown right hand plot shows minimum-error classifier (i.e.,  $\kappa=1$ )

## Example

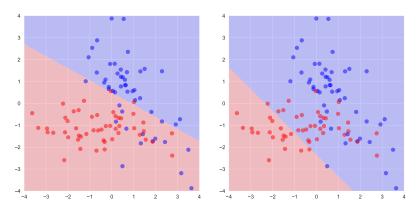

- lacktriangle left hand plot shows predictor when  $\kappa=0.4$
- $\blacktriangleright$  right hand plot shows predictor when  $\kappa=4$